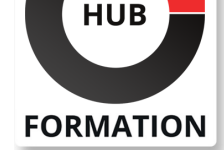

#### **ET METIERS DE L'INFORMATIQUE**

# Formation Excel Power Query, l'ETL libre-service

## extraire, transformer et charger des données externes dans Excel 2016-2013

N° ACTIVITÉ : 11 92 18558 92 TÉLÉPHONE : 01 85 77 07 07 E-MAIL : inscription@hubformation.com

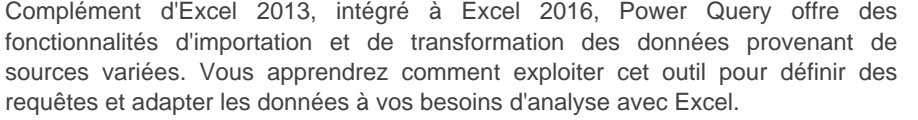

## **Objectifs**

| Identifier l'offre BI de Microsoft 

Se connecter à des sources de données externes

Utiliser Power Query pour nettoyer et mettre en forme les données

| Intervenir dans les requêtes en utilisant l'interface graphique et découvrir le langage M

## Public

| Utilisateurs d'Excel ayant besoin d'analyser des sources de données externes (Fichiers texte, Bases de données Access, SQL Server, Cubes SSAS...).

# Prérequis

| Bonnes connaissance d'Excel, des formules et des tableaux croisés dynamiques.

# Programme de la formation

#### **Présentation de Power Query**

| Découvrir l'offre BI proposée par Microsoft pour Excel. La chaîne de traitement Power Query, Power Pivot, Excel. | Utiliser Power Query : pourquoi et comment ?

#### **Importer des données**

Découvrir le groupe "Données/Récupérer et Transformer".

- Créer une requête et se connecter à des sources de données.
- Utiliser des fichiers Texte et .csv.
- Se connecter à des bases de données relationnelles (Access, SQL Server...).
- Se connecter à des cubes SSAS.
- Interroger les données du Web.

Gérer la mise à jour des données et les exploiter dans Excel.

| Travaux pratiques : Créer des connexions pour importer des fichiers textes. Importer les données dans Excel.

### **Transformer les données avec l'éditeur de requête**

- | Trier et filtrer les données.
- Choix des lignes et des colonnes.
- Supprimer les doublons et les erreurs.
- Formater les textes, nombres et dates.
- Fractionner les colonnes.
- Remplacer des valeurs.

| Travaux pratiques : Utiliser des outils de manipulation de données pour reformater et modifier les types de données. Séparer les codes postaux et les villes, les noms et les prénoms. Mettre à jour les données modifiées.

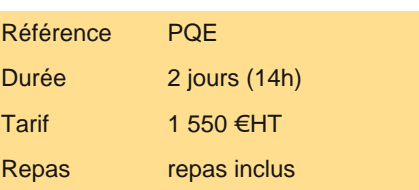

# **SESSIONS** PROGRAMMÉES

## A DISTANCE (FRA)

du 3 au 4 juin 2024

#### PARIS

du 27 au 28 mai 2024

# AIX-EN-PROVENCE

du 3 au 4 juin 2024

## BORDEAUX

du 3 au 4 juin 2024

#### LILLE

du 3 au 4 juin 2024

### **LYON**

du 3 au 4 juin 2024

### **NANTES**

du 3 au 4 juin 2024

### SOPHIA-ANTIPOLIS

du 3 au 4 juin 2024

#### **STRASBOURG**

du 3 au 4 juin 2024

#### **TOULOUSE**

du 3 au 4 juin 2024

VOIR TOUTES LES DATES

| Ajouter des tables. 

Fusionner des tables.

Regrouper les lignes. Choisir les fonctions statistiques.

Faire pivoter une table

| Travaux pratiques : Fusionner des sources différentes. Utiliser les relations entre les tables d'une base de données. Créer une table d'agrégat. Définir une source depuis une requête SQL.

#### **Ajouter des données calculées**

| Créer de nouvelles colonnes. 

| Ajouter des indexes. 

Créer des colonnes calculées.

Définir les nouvelles colonnes avec des formules.

| Travaux pratiques : Créer des colonnes calculées avec des opérateurs arithmétiques. Remplir les valeurs manquantes.

#### **Pour aller loin**

| Lire, comprendre et modifier les requêtes : introduction au langage M. 

| Editer les requêtes dans la barre de formules. 

Utiliser l'éditeur avancé.

| Travaux pratiques : Utiliser l'éditeur avancé pour lire et modifier les requêtes réalisées avec l'interface graphique. Concevoir des définitions de colonnes calculées en langage M.

## Méthode pédagogique

Chaque participant travaille sur un poste informatique qui lui est dédié. Un support de cours lui est remis soit en début soit en fin de cours. La théorie est complétée par des cas pratiques ou exercices corrigés et discutés avec le formateur. Le formateur projette une présentation pour animer la formation et reste disponible pour répondre à toutes les questions.

## Méthode d'évaluation

Tout au long de la formation, les exercices et mises en situation permettent de valider et contrôler les acquis du stagiaire. En fin de formation, le stagiaire complète un QCM d'auto-évaluation.

# Suivre cette formation à distance

Voici les prérequis techniques pour pouvoir suivre le cours à distance :

| Un ordinateur avec webcam, micro, haut-parleur et un navigateur (de préférence Chrome ou Firefox). Un casque n'est pas nécessaire suivant l'environnement.

| Une connexion Internet de type ADSL ou supérieure. Attention, une connexion Internet ne permettant pas, par exemple, de recevoir la télévision par Internet, ne sera pas suffisante, cela engendrera des déconnexions intempestives du stagiaire et dérangera toute la classe.

| Privilégier une connexion filaire plutôt que le Wifi.

| Avoir accès au poste depuis lequel vous suivrez le cours à distance au moins 2 jours avant la formation pour effectuer les tests de connexion préalables.

| Votre numéro de téléphone portable (pour l'envoi du mot de passe d'accès aux supports de cours et pour une messagerie instantanée autre que celle intégrée à la classe virtuelle).

| Selon la formation, une configuration spécifique de votre machine peut être attendue, merci de nous contacter.

| Pour les formations incluant le passage d'une certification la dernière journée, un voucher vous est fourni pour passer l'examen en ligne.

| Pour les formations logiciel (Adobe, Microsoft Office...), il est nécessaire d'avoir le logiciel installé sur votre machine, nous ne fournissons pas de licence ou de version test.

| Horaires identiques au présentiel.

## Accessibilité

Les sessions de formation se déroulent sur des sites différents selon les villes ou les dates, merci de nous contacter pour vérifier l'accessibilité aux personnes à mobilité réduite.

Pour tout besoin spécifique (vue, audition...), veuillez nous contacter au 01 85 77 07 07.